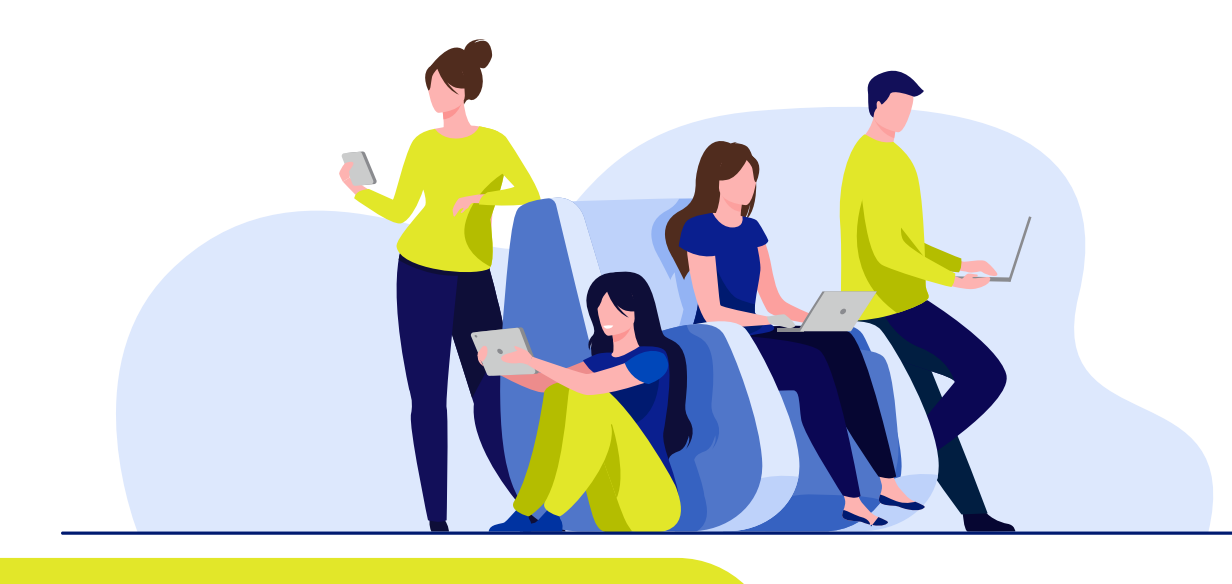

# **5 RECOMENDACIONES PARA CUIDAR TU HUELLA DIGITAL**

*De tus buenas prácticas depende el rastro que dejas en la web.* 

Tu huella digital integra cada una de las interacciones que tienes en internet. Esta puede generar efectos positivos o negativos.

De manera consciente o no, al estar en línea contribuyes a la elaboración de tu 'identidad virtual': eso que haces, buscas y prefieres y que resulta más público de lo que supones.

Las diferentes interacciones que mantienes cuando te conectas dejan huella. Algunas son:

> El tipo de información que compartes y tus interacciones en internet determinan si tu huella digital te expondrá potencialmente a situaciones positivas o negativas.

## **¿CÓMO SE GENERA TU HUELLA DIGITAL?**

**¿CÓMO CUIDARLA?**

Tu navegación en

sitios web.

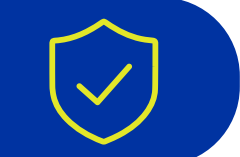

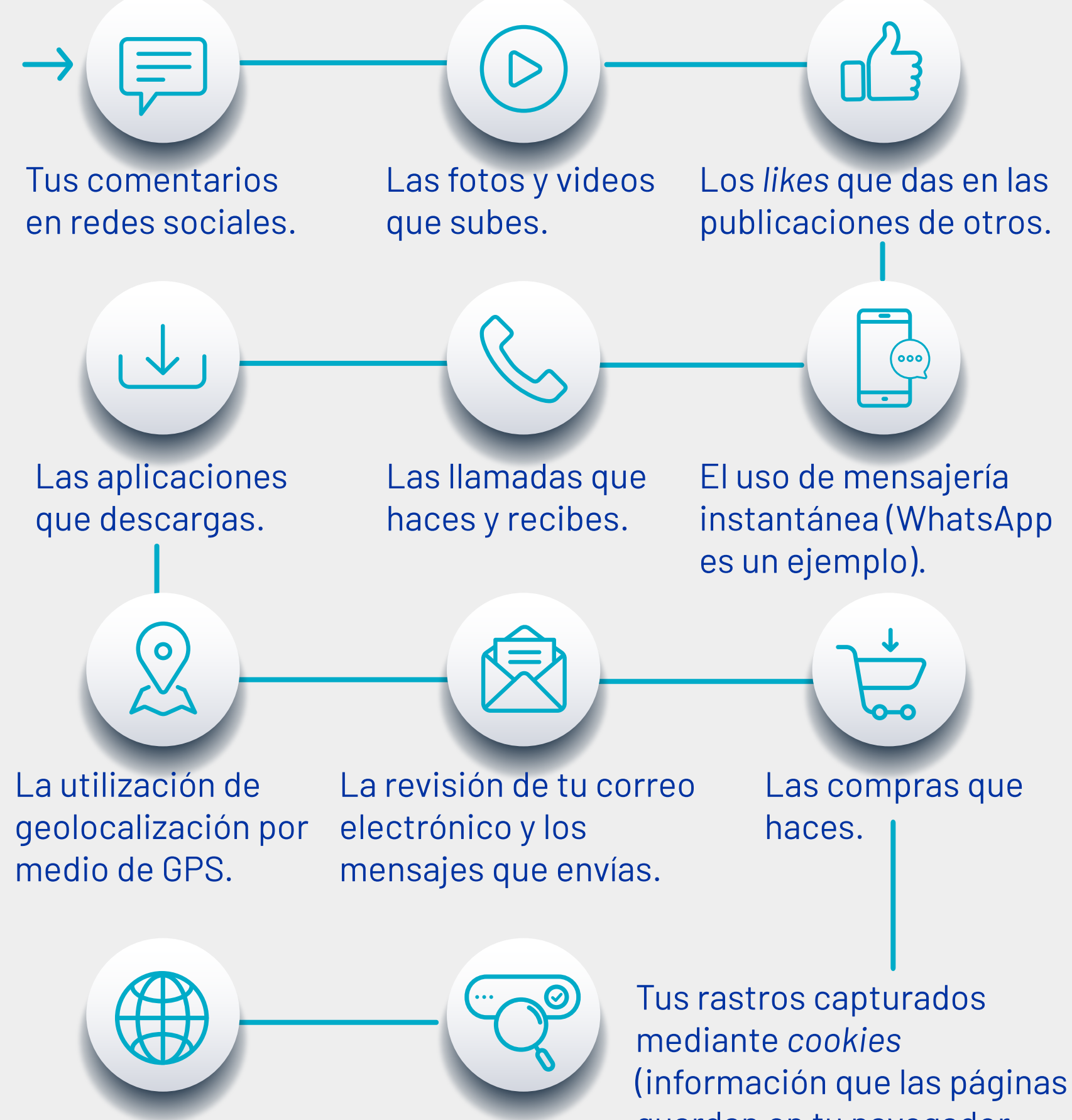

guardan en tu navegador sobre tus preferencias).

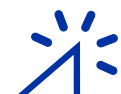

das *like*, el lenguaje que usarás al hacer un comentario o publicación y la foto o video que estás por compartir. Cada acción en línea conforma tu huella digital.

**2. Ten cuentas seguras.** Revisa la configuración de privacidad de

tus cuentas digitales, las configuraciones por defecto generalmente no favorecen tu privacidad. Accede a manuales de configuración segura, en **[segurossura.com.co/cpd.](https://www.segurossura.com.co/paginas/centro-de-proteccion-digital/navega-seguro.aspx)**

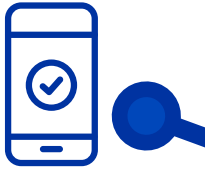

#### **3. Deshazte de lo que no utilices.**

Si tienes cuentas de correos electrónicos, redes sociales y sitios de compras que ya no utilizas, lo mejor es que las desactives o elimines. Menos datos expuestos es más protección.

#### **4. Usa cada cuenta para su fin.**

Cerciórate de no utilizar tus cuentas laborales e institucionales para propósitos personales y viceversa.

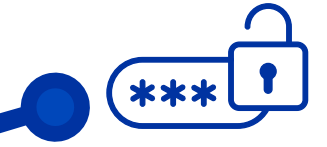

#### **5. Autoriza solo lo necesario.**

Cuando instales aplicaciones o programas en tus dispositivos, asegúrate de que los permisos que otorgas sean los necesarios. En ocasiones son invasivos y excesivos.

### **Dejar rastro en internet es inevitable.**

Te invitamos a gestionar la forma en que lo haces de manera consciente y responsable.

### **¿CÓMO CUIDARLA?**

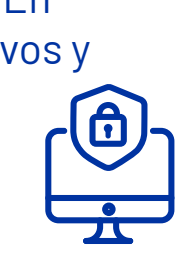

#### **Fuente:** Centro de Protección Digital de SURA.

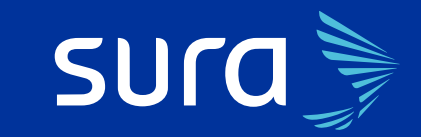